## The luamathalign package<sup>\*</sup>

Marcel Krüger [tex@2krueger.de](mailto:tex@2krueger.de)

April 18, 2022

## **1 The problem**

In most cases, amsmath makes it simple to align multiple equations in a align environment. But sometimes, special requirements come up.

Maybe one of your alignment points is in an exponent, or in a radical? The first attempts for such alignments often fail. For example, assume that you want to align the following radicals like this (at the  $x^3$  term):

$$
\sqrt{1 - 3x + 3x^2 + (x - 1)^3}
$$
  
=  $\sqrt{1 - 3x + 3x^2 + x^3 - 3x^2 + 3x - 1}$   
=  $\sqrt{x^3}$ 

"Just adding & at the alignment points" doesn't work:

```
\begin{align*}
  \sqrt{1-3x+3x^2+(&x-1)^3}\\
  =\sqrt{\sqrt{1-3x+3x^2+8x^3-3x^2+3x-1}}\=\sqrt{\text{xx}^3}\end{align*}
```
fails with

```
! Missing } inserted.
<inserted text>
}
l.73 \end{align*}
```
Another problem are nested alignments. Take this sample from anonymous on T<sub>E</sub>X – LA[TEX StackExchange:](https://tex.stackexchange.com/questions/68547/alignment-across-nested-aligned-environments) We want alignment like

$$
aaaa = 1
$$
  
\n
$$
bbb = 1
$$
  
\n
$$
c = 1
$$
  
\n
$$
d = 12
$$
  
\nfor Z

but in

<sup>∗</sup>This document corresponds to luamathalign v0.1, dated 2022-04-18.

```
\begin{align*}
aaaa k=1 &&\text{for $X$} \\
bbbb k = 1 &&\text{for $Y$} \\
\left. \begin{aligned}
  c &= 1 \setminusd &= 12
\end{aligned} \right\}&&&\text{for $Z$}
\end{align*}
```
there is not obvious way to align the equal signs in the nested aligned with the outer signs.

### **2 The solution**

luamathalign provides solutions for both problems under LuaLATFX:

#### \AlignHere

The most important new macro is  $\Lambda$  is generates an alignment point like  $\&$ , but it can be used almost everywhere.

So problems like our first example can be implemented by just using \AlignHere instead of &:

```
\begin{align*}
 \sqrt{1-3x+3x^2+(\AlignHere x-1)^3}\\
 =\sqrt{1-3x+3x^2+{\lambda1\gamma}+3x^3-3x^2+3x-1}\}=\sqrt{\AlignHere x^3}
\end{align*}
```

$$
\sqrt{1 - 3x + 3x^2 + (x - 1)^3}
$$
  
=  $\sqrt{1 - 3x + 3x^2 + x^3 - 3x^2 + 3x - 1}$   
=  $\sqrt{x^3}$ 

Sadly, this doesn't really help with the nested alignment problem: Even if we use \AlignHere in the aligned environment, the alignment points would be inserted in the inner and not in the outer alignment. For such cases, there is a variant which allows to specify at which level the alignment should happen:

\SetAlignmentPoint \ExecuteAlignment

<span id="page-2-0"></span>The primary command for this is  $\Set{\text{Number}}$ . When called with a negative number it specifies the nesting level. For example when  $\langle number \rangle$  is -1 it is the same as **\AlignHere**, while for  $-2$  it is aligning one level higher and so on.

For example, our nested alignment above wanted to align the inner aligned and the outer align\* at the same point, so \SetAlignmentPoint-2 is used directly next to a inner alignment point (here &, \AlignHere would work too). Then the \ExecuteAlignment has to appear in the context of the outer  $\text{align*}$ , so it can be written e.g. directly before the next & of the outer align\*:

```
\begin{align*}
aaaa k=1 &&\text{for $X$} \\
bbbb k = 1 &&\text{for $Y$} \\
\left. \begin{aligned}
  c \SetAlignmentPoint-2 &= 1 \\
  d &= 12\end{aligned} \right\}&&\text{for $Z$}
\end{align*}
```

| $aaaa = 1$ | for X |
|------------|-------|
| $bbbb = 1$ | for Y |
| $c = 1$    | for Z |

If you do not want to keep track of the right nesting level you can explicitly mark a level and refer to it. To do so, use a non-negative  $\langle number \rangle$ . When **\SetAlignmentPoint** is used with a non-negative  $\langle number \rangle$  then **\ExecuteAlignment** $\langle number \rangle$  must be executed afterwards with the same  $\langle number \rangle$  at a point where adding a  $\&$  would add a valid alignment point at the right level.

Our example above could therefore also be written as

```
\begin{align*}
aaaa k=1 &&\text{for $X$} \\
bbbb k = 1 &&\text{for $Y$}\\
\left. \begin{aligned}
  c \SetAlignmentPoint0 &= 1 \\
  d &= 12\end{aligned} \right\}\ExecuteAlignment0 &&\text{for $Z$}
\end{align*}
```

| $aaaa = 1$ | for $X$ |
|------------|---------|
| $bbbb = 1$ | for $Y$ |
| $c = 1$    | for $Z$ |
| $d = 12$   | for $Z$ |

This variant is also useful when working with custom alignment environment not prepared to work with luamathalign. By default \SetAlignmentPoint $\langle number \rangle$  with negative numbers (and therefore also \AlignHere) only work with amsmath's {align}, {aligned} and their variants. If you have another environment which also follows similar alignment rules then you can either restrict yourself to non-negative  $\langle number \rangle$ s in combination with \ExecuteAlignment or patch these environments similar to what luamathalign does for amsmath.

## **3 The implementation**

#### **3.1 Lua**

```
1 local luacmd = require'luamathalign-luacmd'
2 local luaprop = require'luamathalign-luaprop'('mathalign')
3 local hlist = node.id'hlist'
4 local vlist = node.id'vlist'
5 local whatsit = node.id'whatsit'
6 local kern = node.id'kern'
7 local user_defined = node.subtype'user_defined'
8 local whatsit_id = luatexbase.new_whatsit'mathalign'
9 local node_cmd = token.command_id'node'
10 local ampersand = token.new(38, 4)
11 -- We might want to add y later
12 local function is marked(mark, list)
13 for n in node.traverse(list) do
14 local id = n.id
15 if id == hlist or id == vlist then
16 if is_marked(mark, n.head) then return true end
17 elseif id == whatsit and n.subtype == user_defined
18 and n.user_id == whatsit_id and n.value == mark then
19 return true
20 end
21 end
22 return false
23 end
24 local function assert_unmarked(mark, list, ...)
25 local marked = is_marked(mark, list)
26 if marked then
27 tex.error("Multiple alignment marks", "I found multiple alignment marks \z
28 of type " .. mark .. " in an alignment where I already had an \chi29 alignment mark of that type. You should look at both of them and \z
30 decide which one is right. I will continue with the first one for now.")
31 end
32 return ...
33 end
34 local measure do
35 local vmeasure
36 local function hmeasure(mark, list)
37 local x, last = 0, list.head
38 for n in node.traverse(last) do
39 local id = n.id
40 if id == hlist then
41 local w, h, d = node.rangedimensions(list, last, n)
42 x, last = x + w, n
43 local dx = hmeasure(mark, n)
44 if dx then return assert_unmarked(mark, n.next, dx + x) end
45 elseif id == vlist then
46 local w, h, d = node.rangedimensions(list, last, n)
47 x, last = x + w, n
48 local dx = vmeasure(mark, n)
49 if dx then return assert_unmarked(mark, n.next, dx + x) end
50 elseif id == whatsit and n.subtype == user_defined
```

```
51 and n.user_id == whatsit_id and n.value == mark then
52 local w, h, d = node.rangedimensions(list, last, n)
53 local after
54 list.head, after = node.remove(list.head, n)
55 return assert_unmarked(mark, after, x + w)
56 end
57 end
58 end
59 function vmeasure(mark, list)
60 for n in node.traverse(list.head) do
61 local id = n.id
62 if id == hlist then
63 local dx = hmeasure(mark, n)
64 if dx then return assert_unmarked(mark, n.next, dx + n.shift) end
65 elseif id == vlist then
66 local dx = vmeasure(mark, n)
67 if dx then return assert_unmarked(mark, n.next, dx + n.shift) end
68 elseif id == whatsit and n.subtype == user_defined
69 and n.user_id == whatsit_id and n.value == mark then
70 local after
71 list.head, after = node.remove(list.head, n)
72 return assert_unmarked(mark, after, 0)
73 end
74 end
75 end
76 function measure(mark, head)
77 local x, last = 0, head
78 for n in node.traverse(last) do
79 local id = n.id
80 if id == hlist then
81 local w, h, d = node.dimensions(last, n)
82 x, last = x + w, n
83 local dx = hmeasure(mark, n)
84 if dx then return assert unmarked(mark, n.next, head, dx + x) end
85 elseif id == vlist then
86 local w, h, d = node.dimensions(last, n)
87 \quad x, \text{ last } = x + w, \text{ n}88 local dx = vmeasure(mark, n)
89 if dx then return assert_unmarked(mark, n.next, head, dx + x) end
90 elseif id == whatsit and n.subtype == user_defined
91 and n.user_id == whatsit_id and n.value == mark then
92 local w, h, d = node.dimensions(last, n)
93 local after
94 head, after = node.remove(head, n)
95 return assert_unmarked(mark, after, head, x + w)
96 end
97 end
98 return head
99 end
100 end
101
102 local isolate do
103 local visolate
104 local function hisolate(list, offset)
```

```
105 local x, last = 0, list.head
106 local newhead, newtail = nil, nil
107 local n = last
108 while n do
109 local id = n.id
110 if id == hlist then
111 local w, h, d = node.rangedimensions(list, last, n)
112 x, \text{ last } = x + w, n113 local inner_head, inner_tail, new_offset = hisolate(n, offset - x)
114 if inner_head then
115 if newhead then
116 newtail.next, inner_head.prev = inner_head, newtail
117 else
118 newhead = inner head
119 end
120 newtail = inner_tail
121 offset = x + new_{\text{o}} offset
122 end
123 n = n.next
124 elseif id == vlist then
125 local w, h, d = node.rangedimensions(list, last, n)
126 x, \text{ last } = x + w, n127 local inner_head, inner_tail, new_offset = visolate(n, offset - x)
128 if inner_head then
129 if newhead then
130 newtail.next, inner_head.prev = inner_head, newtail
131 else
132 newhead = inner_head
133 end
134 newtail = inner_tail
135 offset = x + new_{\text{offset}}136 end
137 n = n.next
138 elseif id == whatsit and n.subtype == user_defined
139 and n.user_id == whatsit_id then
140 local w, h, d = node.rangedimensions(list, last, n)
141 x = x + w142 list.head, last = node.remove(list.head, n)
143 if x \sim= offset then
144 local k = node.new(kern)
145 k.kern, offset = x - offset, x
146 newhead, newtail = node.insert_after(newhead, newtail, k)
147 end
148 newhead, newtail = node.insert_after(newhead, newtail, n)
149 n = last
150 else
151 n = n.next
152 end
153 end
154 return newhead, newtail, offset
155 end
156 function visolate(list, offset)
157 local newhead, newtail = nil, nil
158 local n = list.head
```

```
159 while n do
160 local id = n.id161 if id == hlist then
162 if dx then return assert unmarked(mark, n.next, dx + n.shift) end
163 local inner_head, inner_tail, new_offset = hisolate(n, offset)
164 if inner_head then
165 if newhead then
166 newtail.next, inner_head.prev = inner_head, newtail
167 else
168 newhead = inner_head
169 end
170 newtail = inner_tail
171 offset = new_offset
172 end
173 n = n.next
174 elseif id == vlist then
175 if dx then return assert_unmarked(mark, n.next, dx + n.shift) end
176 local inner_head, inner_tail, new_offset = visolate(n, offset)
177 if inner_head then
178 if newhead then
179 newtail.next, inner_head.prev = inner_head, newtail
180 else
181 newhead = inner_head
182 end
183 newtail = inner tail
184 offset = new_offset
185 end
186 n = n.next
187 elseif id == whatsit and n.subtype == user_defined
188 and n.user_id == whatsit_id then
189 local after
190 list.head, after = node.remove(list.head, n)
191 if 0 \sim = offset then
192 local k = node.new(kern)193 k.kern, offset = -offset, 0
194 newhead, newtail = node.insert_after(newhead, newtail, k)
195 end
196 newhead, newtail = node.insert_after(newhead, newtail, n)
197 n = last
198 else
199 n = n.next
200 end
201 end
202 return newhead, newtail, offset
203 end
204 function isolate(head)
205 local x, last = 0, head
206 local newhead, newtail, offset = nil, nil, 0
207 local n = last
208 while n do
209 local id = n.id
210 if id == hlist then
211 local w, h, d = node.dimensions(last, n)
212 x, last = x + w, n
```

```
213 local inner_head, inner_tail, new_offset = hisolate(n, offset - x)
214 if inner_head then
215 if newhead then
216 newtail.next, inner_head.prev = inner_head, newtail
217 else
218 newhead = inner_head
219 end
220 newtail = inner_tail
221 offset = x + new_{\text{offset}}222 end
223 n = n.next
224 elseif id == vlist then
225 local w, h, d = node.dimensions(last, n)
226 x, \text{ last } = x + w, n227 local inner_head, inner_tail, new_offset = visolate(n, offset - x)
228 if inner_head then
229 if newhead then
230 newtail.next, inner_head.prev = inner_head, newtail
231 else
232 newhead = inner_head
233 end
234 newtail = inner_tail
235 offset = x + new_{\text{offset}}236 end
237 n = n.next
238 elseif id == whatsit and n.subtype == user_defined
239 and n.user_id == whatsit_id then
240 local w, h, d = node.dimensions(last, n)
241 x = x + w242 head, last = node.remove(head, n)
243 if x \sim= offset then
244 local k = node.new(kern)245 k.kern, offset = x - offset, x
246 newhead, newtail = node.insert_after(newhead, newtail, k)
247 end
248 newhead, newtail = node.insert_after(newhead, newtail, n)
249 n = last
250 else
251 n = n.next
252 end
253 end
254 return head, newhead
255 end
256 end
257
258 local mark, afterkern
259 luatexbase.add_to_callback('post_mlist_to_hlist_filter', function(n)
260 if mark then
261 local x
262 n, x = measure(mark, n)
263 local k = node.new'kern'
264 local off = x - n.width
265 k.kern, afterkern.kern = off, -off
266 node.insert_after(n.head, nil, k)
```

```
267 n.width = x
268 mark, afterkern = nil, nil
269 end
270 return n
271 end, 'luamathalign')
272
273 local function get_kerntoken(newmark)
274 assert(not mark)
275 mark, afterkern = newmark, node.new'kern'
276 return token.new(node.direct.todirect(afterkern), node_cmd)
277 end
278
279 local function insert_whatsit(mark)
280 local n = node.new(whatsit, user_defined)
281 n.user_id, n.type, n.value = whatsit_id, string.byte'd', mark
282 node.write(n)
283 end
284 luacmd("SetAlignmentPoint", function()
285 local mark = token.scan_int()
286 if mark < 0 then
287 for i=tex.nest.ptr,0,-1 do
288 local t = tex.nest[i].head
289 if luaprop.query(t) ~= nil then
290 mark = mark + 1
291 if mark == 0 then
292 luaprop.set(t, true)
293 return insert_whatsit(-i)
294 end
295 end
296 end
297 tex.error('No compatible alignment environment found',
298 'This either means that \\SetAlignmentPoint was used outside\n\z
299 of an alignment or the used alignment is not setup for use with\n\z
300 luamathalign. In the latter case you might want to look at\n\z
301 non-negative alignment marks.')
302 else
303 return insert_whatsit(mark)
304 end
305 end, "protected")
306
307 function handle_whatsit(mark)
308 token.put_next(ampersand, get_kerntoken(mark))
309 end
310 luacmd("ExecuteAlignment", function()
311 return handle_whatsit(token.scan_int())
312 end, "protected")
313
314 luacmd("LuaMathAlign@begin", function()
315 local nest = tex.nest.top
316 luaprop.set(nest.head, false)
317 end, "protected")
318 luacmd("LuaMathAlign@end@early", function()
319 local t = tex.nest.top.head
320 if luaprop.set(t, nil) == true then
```

```
321 handle_whatsit(-tex.nest.ptr)
322 end
323 end, "protected")
324 local delayed
325 luacmd("LuaMathAlign@end", function()
326 local nest = tex.nest.top
327 local t = nest.head
328 if luaprop.set(t, nil) == true then
329 assert(not delayed)
330 delayed = {get_kerntoken(-tex.nest.ptr), ampersand}
331 end
332 end, "protected")
333 luatexbase.add_to_callback("hpack_filter", function(head, groupcode)
334 if delayed and groupcode == "align_set" then
335 -- HACK: token.put_next puts the tokens into the input stream after the cell
336 -- is fully read, before the next starts. This will act as if the content was
337 -- written as the first element of the next field.
338 token.put_next(delayed)
339 delayed = nil
340 end
341 return true
342 end, "luamathalign.delayed")
343
344 luacmd("LuaMathAlign@IsolateAlignmentPoints", function()
345 local main = token.scan int()
346 if not token.scan_keyword 'into' then
347 tex.error'Expected "into"'
348 end
349 local marks = token.scan_int()
350 local head, newhead = isolate(tex.box[main])
351 tex.box[marks] = node.direct.tonode(node.direct.hpack(
352 newhead and node.direct.todirect(newhead) or 0))
353 end, "protected")
```
#### **3.2 LaTeX**

The actual LATEX package just loads the Lua module and patches amsmath:

```
354 % \RequirePackage{scrlfile}
355 \directlua{require'luamathalign'}
356 \IfPackageLoadedTF{amsmath}{%
357 \@firstofone
358 }{%
359 \AddToHook{package/amsmath/after}
360 }
361 {%
362 \def\align@preamble{%
363 &\hfil
364 \strut@
365 \setboxz@h{\@lign$\m@th\displaystyle{%
366 \LuaMathAlign@begin##\LuaMathAlign@end}$}%
367 \ifmeasuring@\savefieldlength@\fi
368 \set@field
369 \tabskip\z@skip
370 &\setboxz@h{\@lign$\m@th\displaystyle{{}##}$}%
```

```
371 \ifmeasuring@\savefieldlength@\fi
372 \set@field
373 \hfil
374 \tabskip\alignsep@
375 }
376 \renewcommand{\start@aligned}[2]{%
377 \RIfM@\else
378 \nonmatherr@{\begin{\@currenvir}}%
379 \fi
380 \savecolumn@ % Assumption: called inside a group
381 \alignedspace@left
382 \if #1t\vtop \else \if#1b \vbox \else \vcenter \fi \fi \bgroup
383 \maxfields@#2\relax
384 \ifnum\maxfields@>\m@ne
385 \multiply\maxfields@\tw@
386 \let\math@cr@@@\math@cr@@@alignedat
387 \alignsep@\z@skip
388 \else
389 \let\math@cr@@@\math@cr@@@aligned
390 \alignsep@\minalignsep
\overline{\mathbf{301}} \fi
392 \Let@ \chardef\dspbrk@context\@ne
393 \default@tag
394 \spread@equation % no-op if already called
395 \global\column@\z@
396 \ialign\bgroup
397 &\column@plus
398 \hfil
399 \strut@
400 $\m@th\displaystyle{\LuaMathAlign@begin##\LuaMathAlign@end}$%
401 \tabskip\z@skip
402 &\column@plus
403 $\m@th\displaystyle{{}##}$%
404 \hbox{hfil}405 \tabskip\alignsep@
406 \overline{\phantom{a}}407 }
408 \edef\math@cr@@@alignedat{\LuaMathAlign@end@early
409 \unexpanded\expandafter{\math@cr@@@alignedat}}
410 \edef\math@cr{\LuaMathAlign@end@early
411 \unexpanded\expandafter{\math@cr}}
412 \edef\endaligned{\LuaMathAlign@end@early
413 \unexpanded\expandafter{\endaligned}}
414 }
415 \protected\def\AlignHere{\SetAlignmentPoint\m@ne}
416 \begingroup
417 \def\patch@finph@nt\setbox\tw@\null{%
418 \LuaMathAlign@IsolateAlignmentPoints\z@ into \tw@
419 }%
420 \expanded{\endgroup%
421 \protected\def\noexpand\finph@nt{%
_{422} \unexpanded\expandafter\expandafter{%
423 \expandafter\patch@finph@nt\finph@nt
424 }%
```

```
11
```
<span id="page-11-0"></span><sup>425</sup> }} <sup>426</sup> \ExplSyntaxOff

# **Index**

The italic numbers denote the pages where the corresponding entry is described, numbers underlined point to the definition, all others indicate the places where it is used.

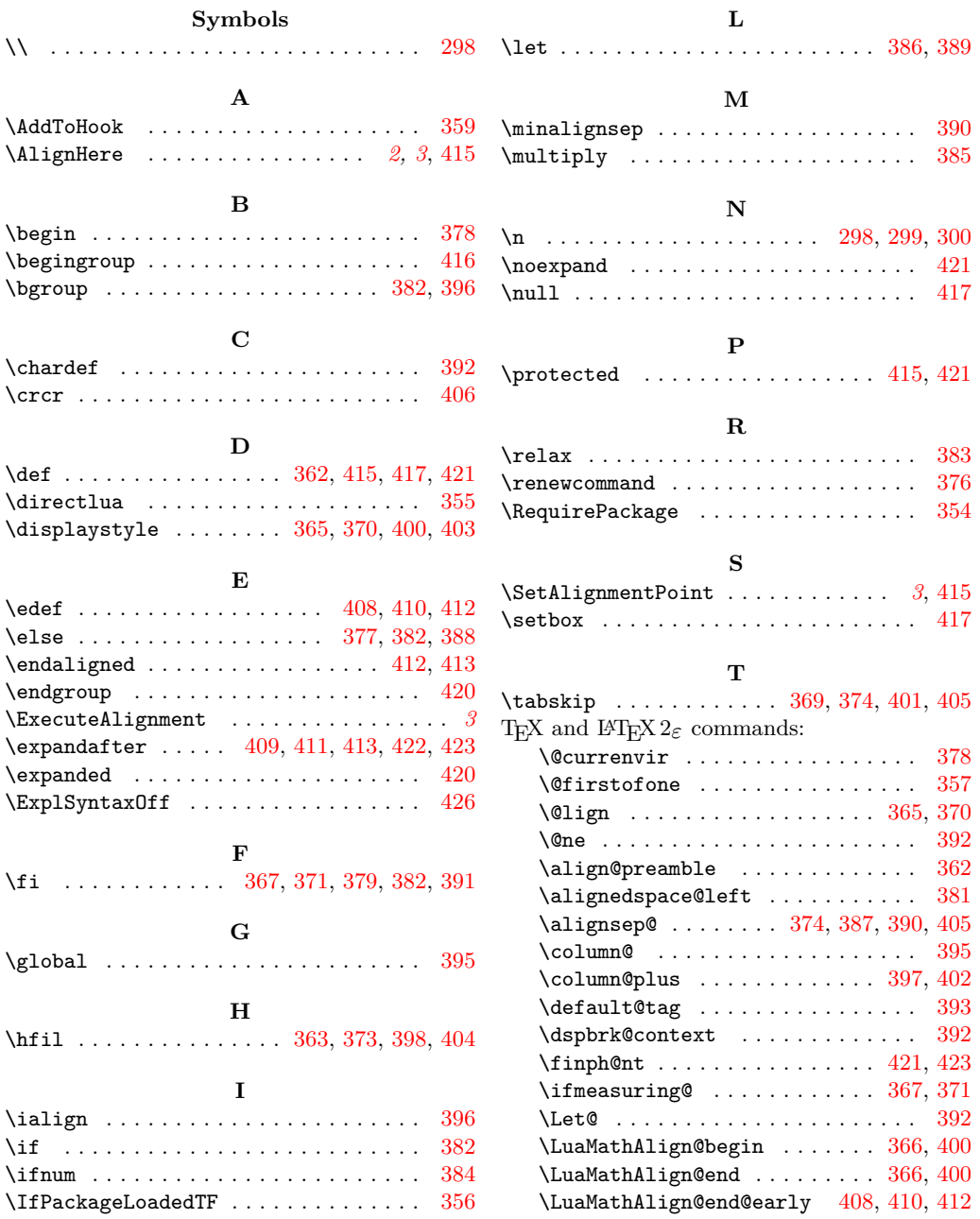

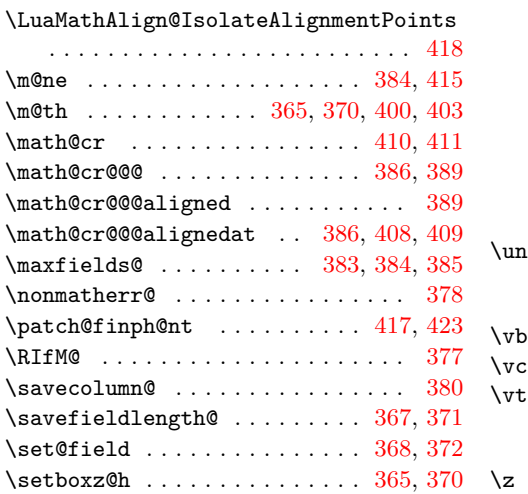

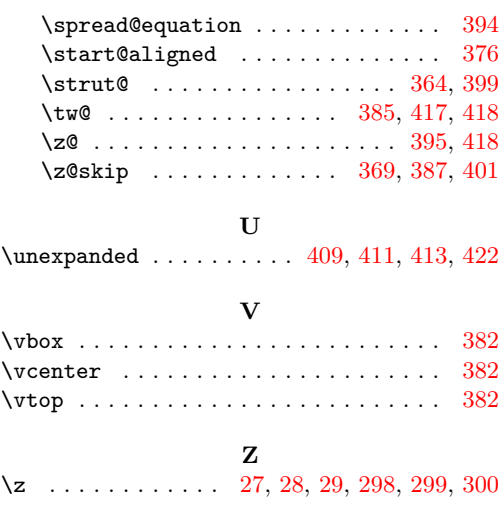